## **BOSCH**

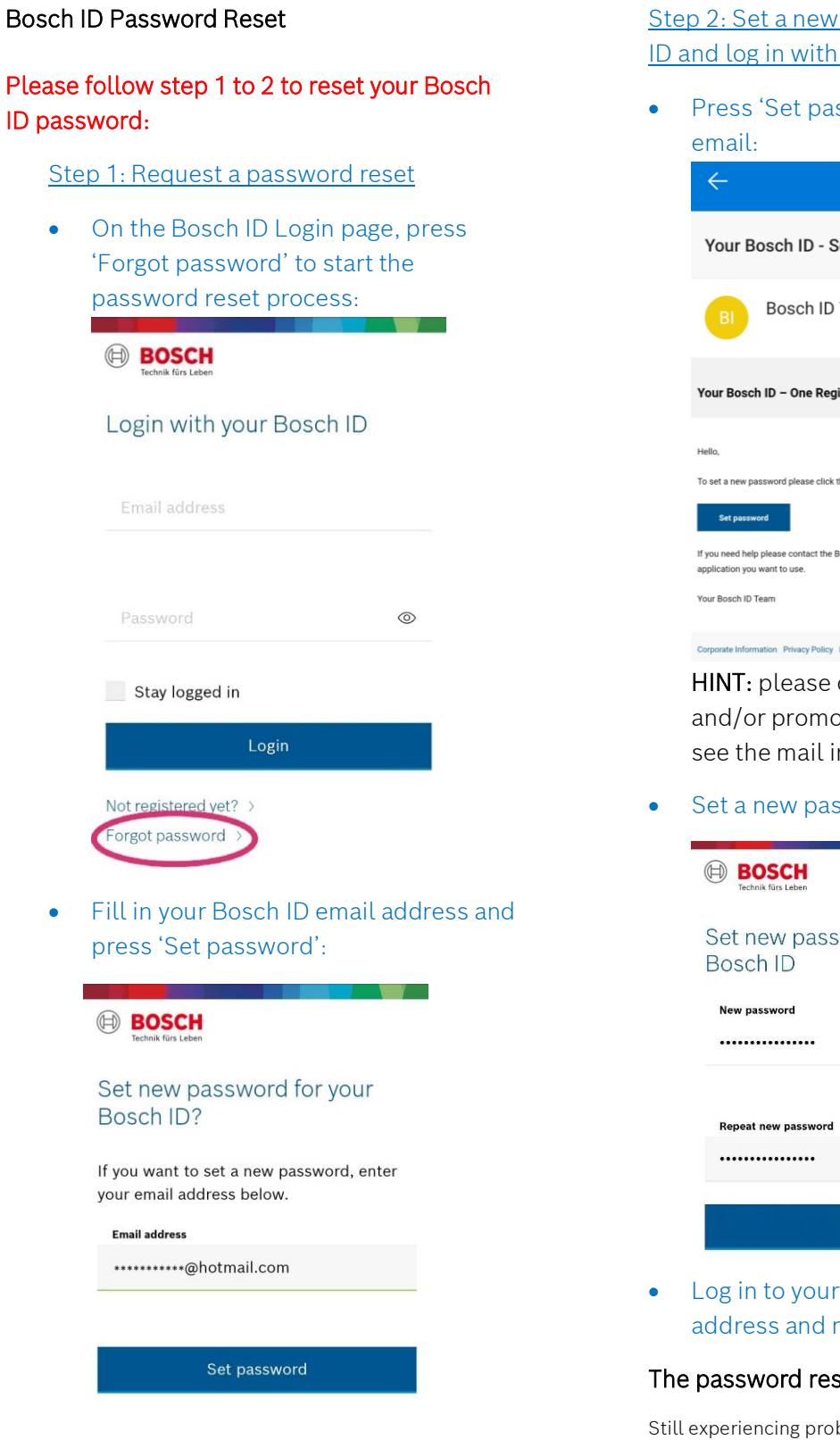

 You will now receive an email to set a new password

## password for your Bosch **your credentials**

ssword' in the received

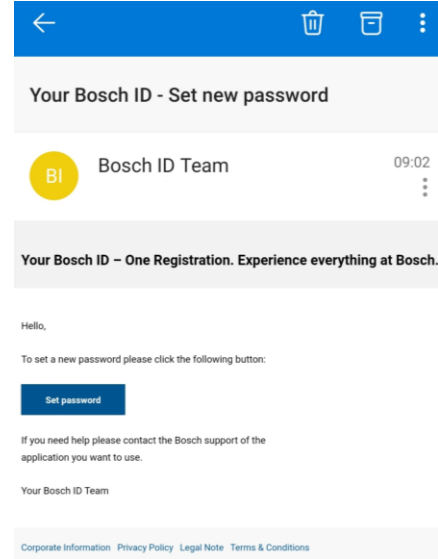

check your email spam otions folder if you do not n your regular inbox

ssword and press 'Save':

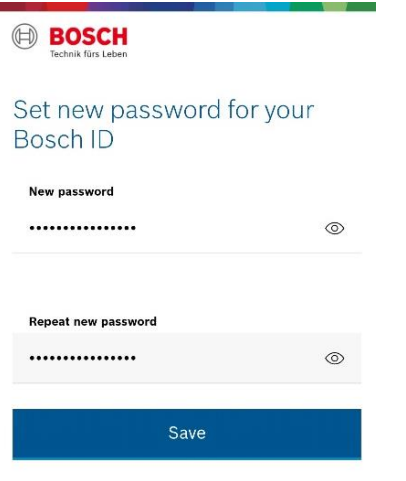

Bosch ID with your email newly created password

## set is now complete!

blems with the app or do you have additional questions? Do not hesitate and contact our Customer Service:

[technical-advice@uk.bosch.com](mailto:technical-advice@uk.bosch.com)